# **piwik - Anomalie #2656**

# **Instanciation en erreur sur EOLE 2.3 (Connection refused)**

22/12/2011 12:29 - Emmanuel GARETTE

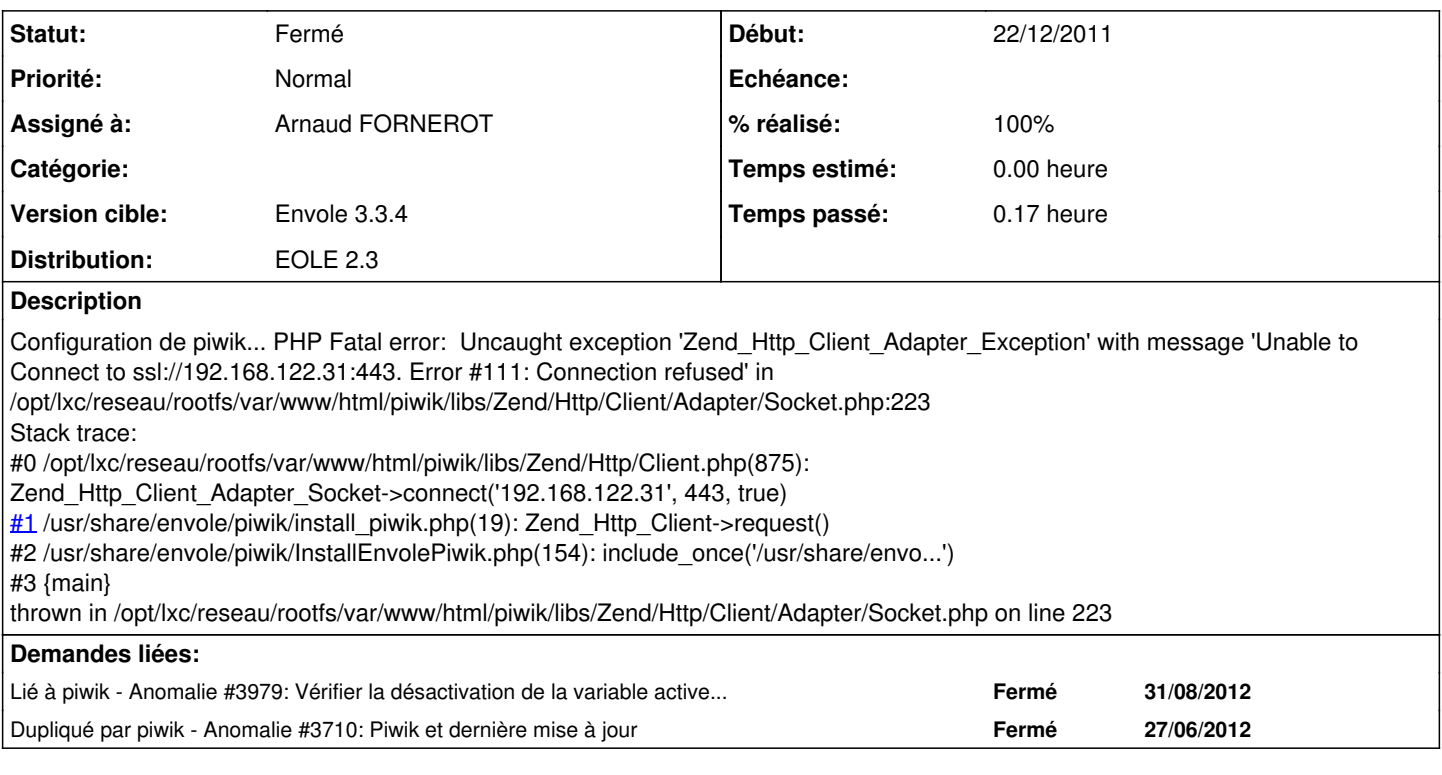

## **Révisions associées**

# **Révision 306035d5 - 16/04/2013 14:48 - Arnaud Fornerot**

tester l'activation d'apache sur le script de postservice (fixes #2656)

## **Révision 4a940d85 - 15/09/2017 15:12 - Johan Cwiklinski**

Check ticket status to permit followups and tasks; fixes #2656

#### **Historique**

### **#1 - 08/03/2012 10:02 - Klaas TJEBBES**

*- Description mis à jour*

ça le fait aussi sur Scribe 2.2 avec une légère différence (utilisation du port 80 au lieu de 443 et un "false" à la place de "true" :

root@scribe:/usr/share/eole/postreconf# /usr/share/envole/piwik2/InstallEnvolePiwik.php Configuration de piwik2...

Fatal error: Uncaught exception 'Zend\_Http\_Client\_Adapter\_Exception' with message 'Unable to Connect to tcp://10.121.58.5:80. Error #111: Connection refused' in /var/www/html/piwik2/libs/Zend/Http/Client/Adapter/Socket.php:223 Stack trace:

#0 /var/www/html/piwik2/libs/Zend/Http/Client.php(875): Zend\_Http\_Client\_Adapter\_Socket->connect('10.121.58.5', 80, false)

[#1](https://dev-eole.ac-dijon.fr/issues/1) /usr/share/envole/piwik2/install\_piwik2.php(19): Zend\_Http\_Client->request()

#2 /usr/share/envole/piwik2/InstallEnvolePiwik.php(163): include\_once('/usr/share/envo...')

#3 {main}

thrown in /var/www/html/piwik2/libs/Zend/Http/Client/Adapter/Socket.php on line 223

#### **#2 - 08/03/2012 10:03 - Klaas TJEBBES**

*- Description mis à jour*

#### **#3 - 08/03/2012 10:35 - Joël Cuissinat**

- *Assigné à mis à Gérald Schwartzmann*
- *Distribution changé de EOLE 2.3 à Toutes*

Je ne peux que dire :)

## **#4 - 08/03/2012 11:47 - Daniel Dehennin**

Cela le fait sur mon scribe dont la variable activer\_apache est à non

#### **#5 - 20/02/2013 17:28 - Joël Cuissinat**

- *Sujet changé de Instanciation en erreur sur EOLE 2.3 à Instanciation en erreur sur EOLE 2.3 (Connection refused)*
- *Statut changé de Nouveau à A étudier*
- *Assigné à Gérald Schwartzmann supprimé*
- *% réalisé changé de 0 à 50*

ATTENTION : Il faut bien différencier ce problème ("Unable to Connect") qui résulte généralement d'une mauvaise configuration de celui décrit dans [#4301](https://dev-eole.ac-dijon.fr/issues/4301) ("Invalid chunk size").

Concernant la remarque de Daniel, il faudrait englober le script **/usr/share/eole/postservice/00\_piwik** du test :

if [ "\$activer\_apache" == "oui" ]

Car celui sur "\$activer\_piwik" n'est pas suffisant.

Pour l'erreur de connexion en elle-même, on pourrait envisager de tester plus tôt (wget ?) pour sortir avec un message d'erreur plus élégant du genre :

Connexion au site impossible, vérifiez votre configuration

#### **#6 - 16/04/2013 12:06 - Arnaud FORNEROT**

- *Statut changé de A étudier à Accepté*
- *Assigné à mis à Arnaud FORNEROT*
- *Version cible mis à Envole 3.3.4*
- *Distribution changé de Toutes à EOLE 2.3*

#### **#7 - 16/04/2013 14:49 - Anonyme**

*- Statut changé de Accepté à Résolu*

Appliqué par commit [306035d5f2495a90d9096875d625324aa4f6c07a](https://dev-eole.ac-dijon.fr/projects/piwik2/repository/revisions/306035d5f2495a90d9096875d625324aa4f6c07a).

# **#8 - 16/04/2013 15:08 - Arnaud FORNEROT**

*- Statut changé de Résolu à Fermé*